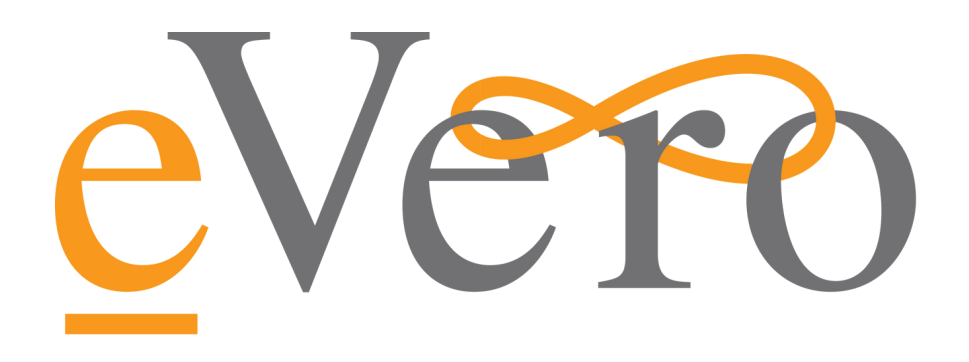

# eVALIDATE™ Onboarding Packet

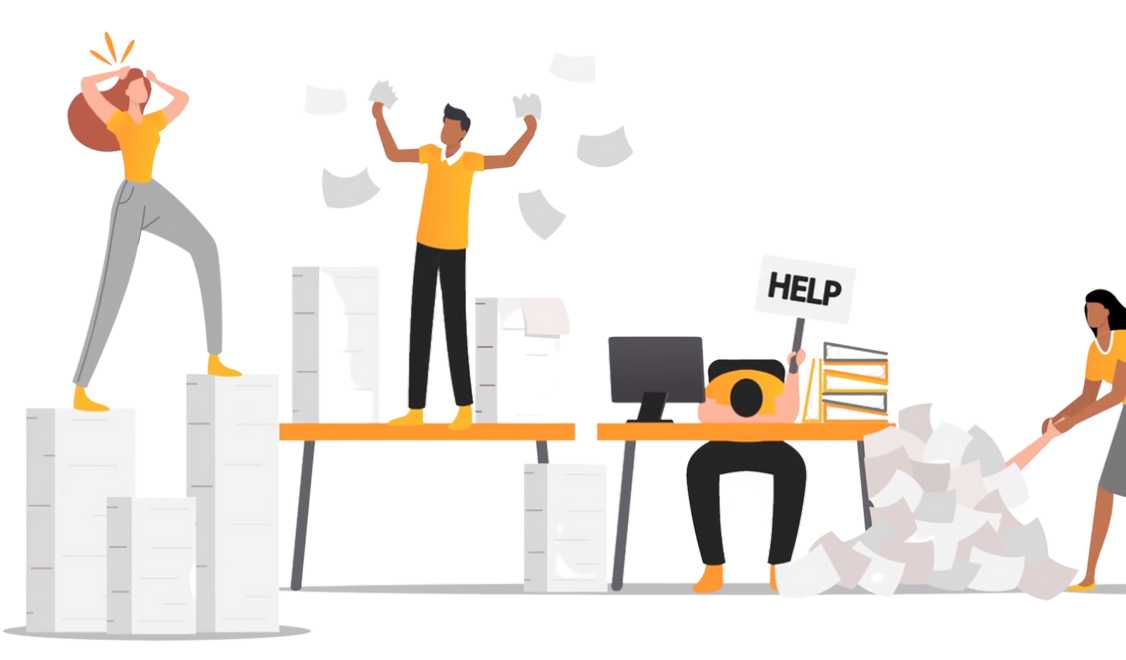

#### Don't worry. eVero is here to help!

This packet will get you started with utilizing eVALIDATE™ , our FAST and FREE online budget validation and tracking tool introduced to help you stay on top of the COLA rate change requirements and deadlines.

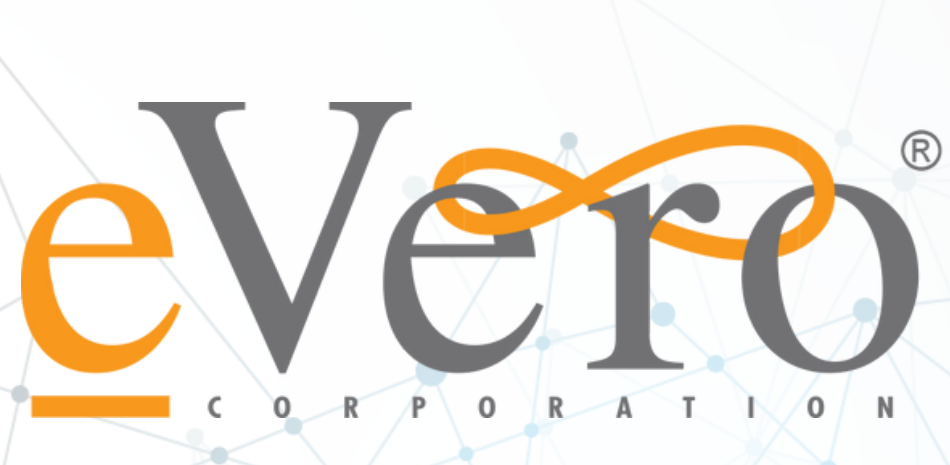

### What you will need...

# The Fiscal Intermediary (FI) Name and Corporate ID number

They can be found here and here

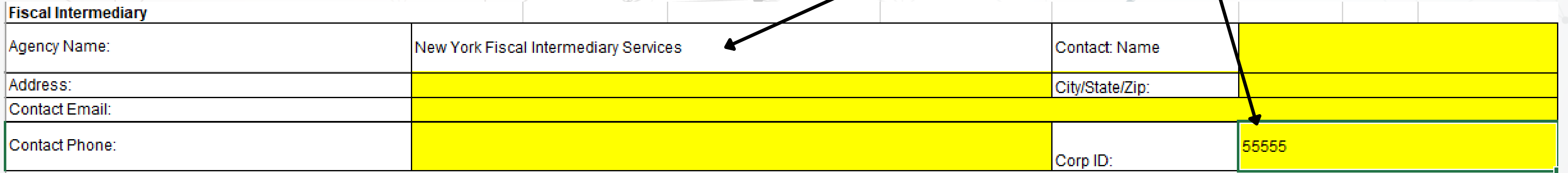

### What you will need...

You must designate one or two "superusers" who will be responsible for signing up any additional users.

Provide us with the superusers' FIRST AND LAST NAME, EMAIL ADDRESS, and PHONE NUMBER.

ENSURE data accuracy by validating information

UPLOAD draft budgets individually or in bulk prior to submission to OPWDD ADD comments for transparency for the whole team

What you will get...

TRACK status of where the budget is in the process

## Budget Queue

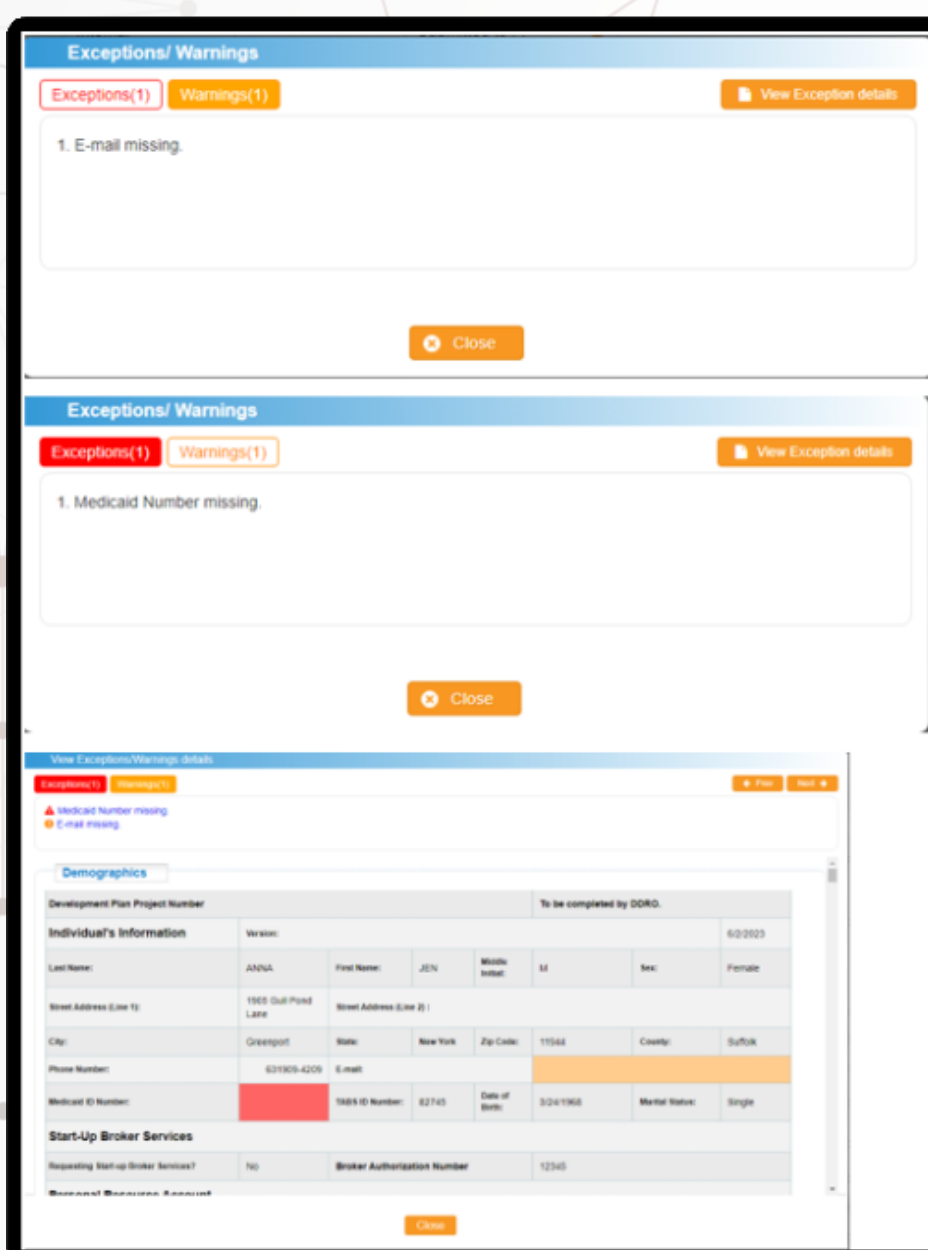

- Based on a 40-hour work week, as well as the selected program and regional rate caps. Provides transparency into how the COLA increase for Self-Hired Staff can affect the overall budget.
- 
- Assists users in understanding how direct and indirect
	- time can impact rates and reimbursements.
- Enables the user to make informed decisions and optimize your budget management.

## What you will get...

### Rate Calculator

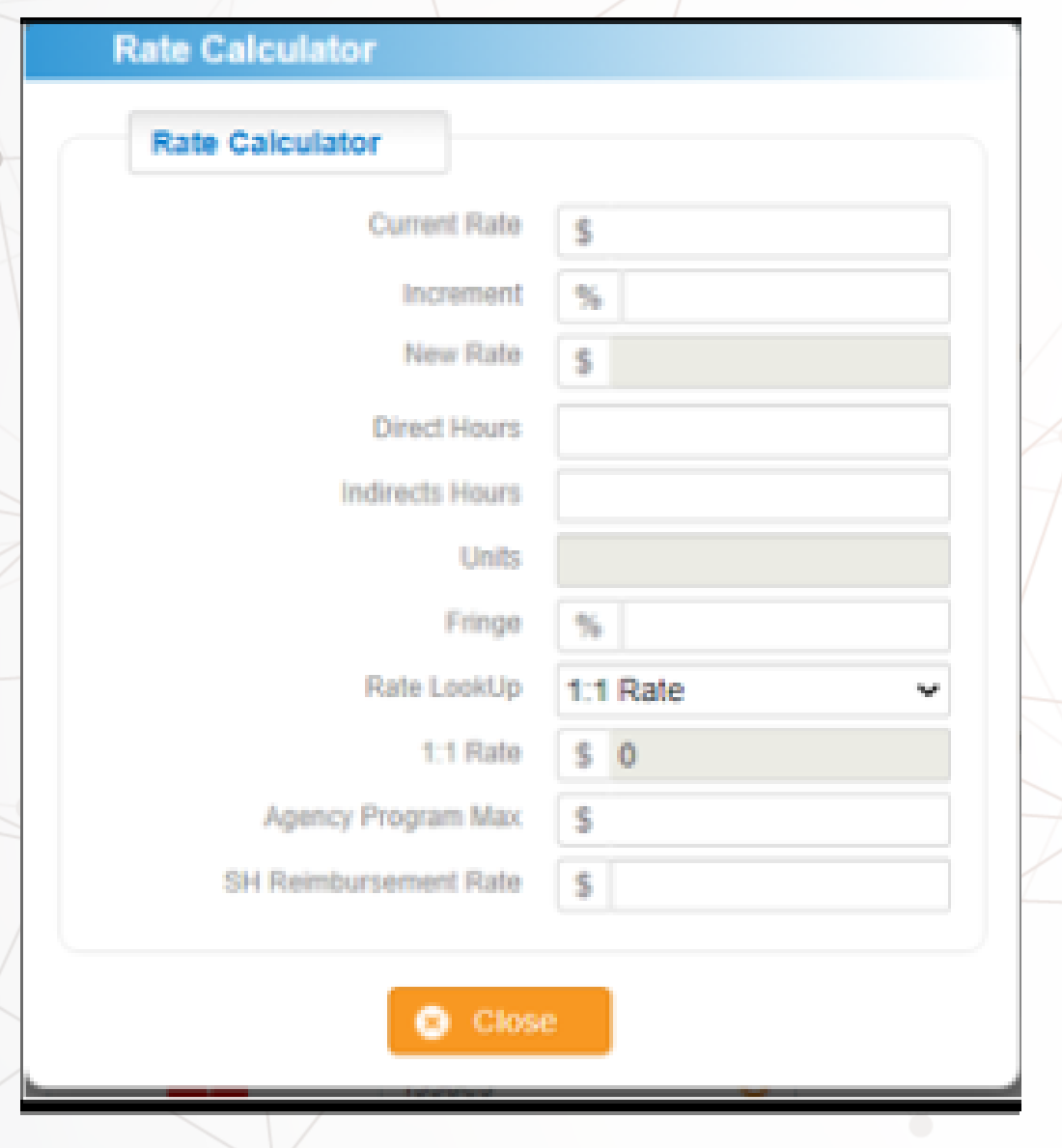

#### How its used...

## and drag and drop individual or multipule budget files into the queue. Select Ladd New Files

#### **Budget Queue**

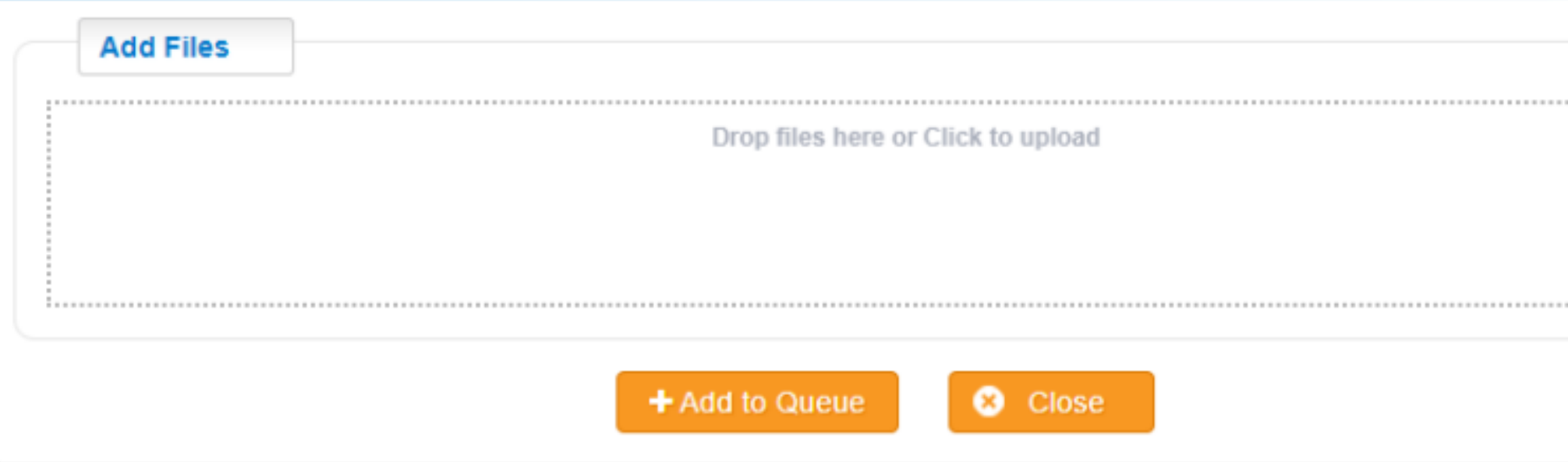

#### How its used...

## track the status

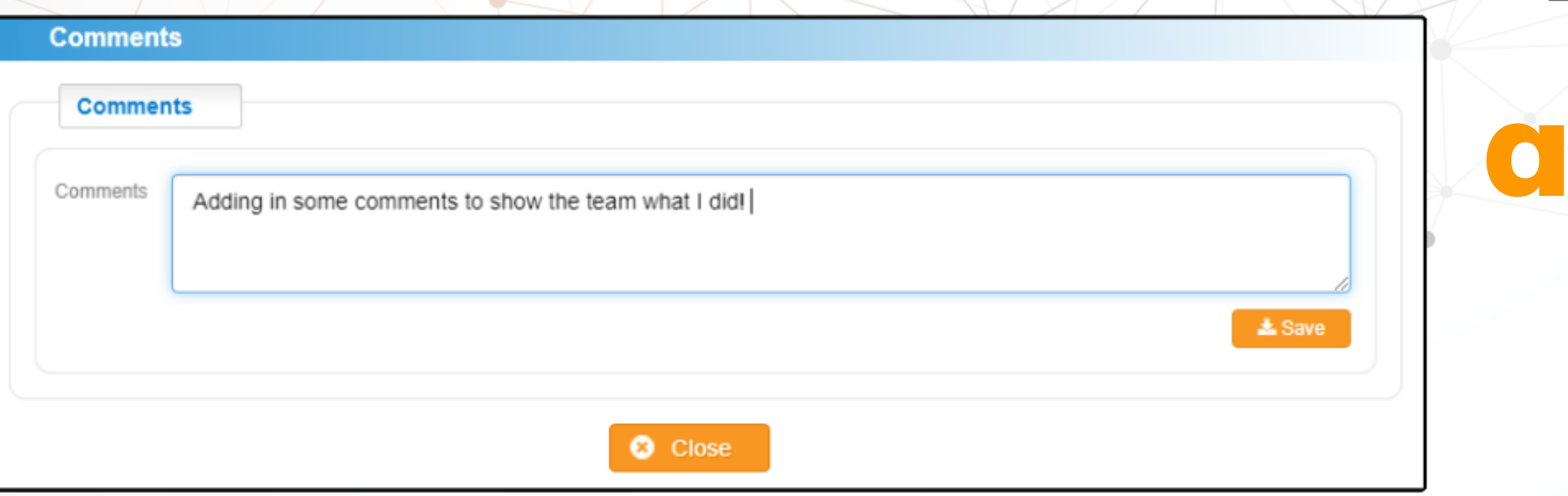

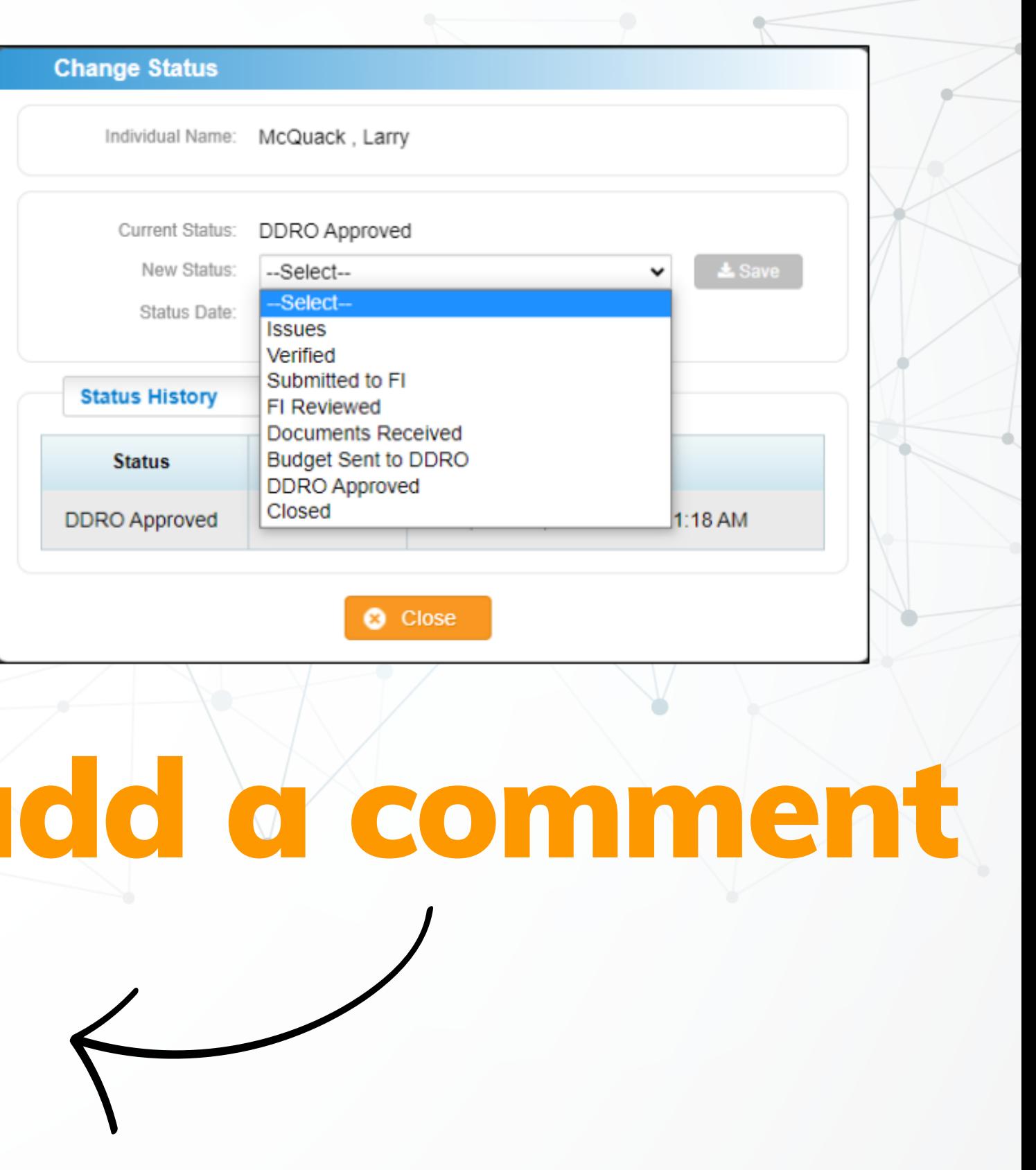

#### How its used...

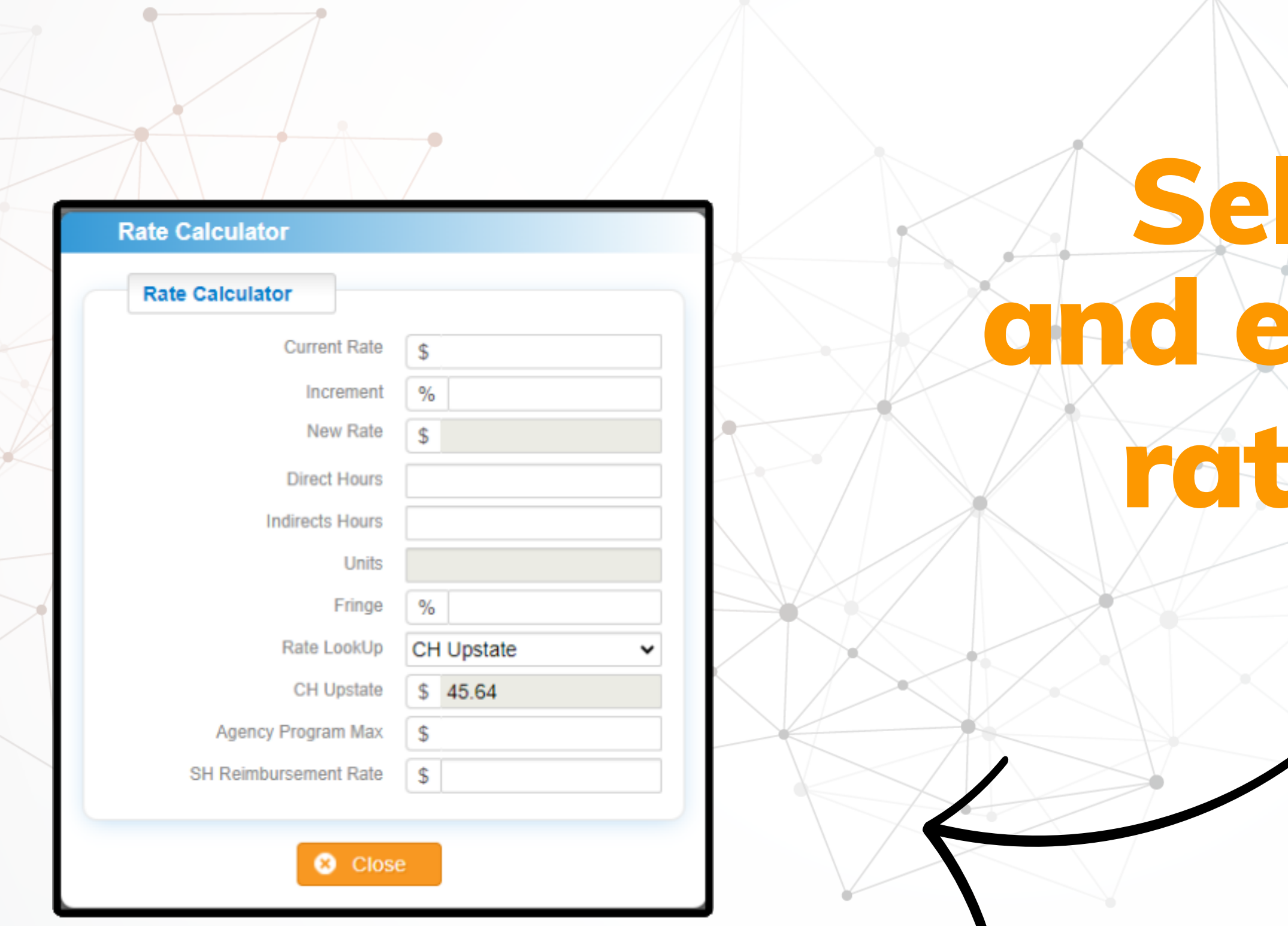

#### **H** Rate Calculator lect and enter your pay rate information